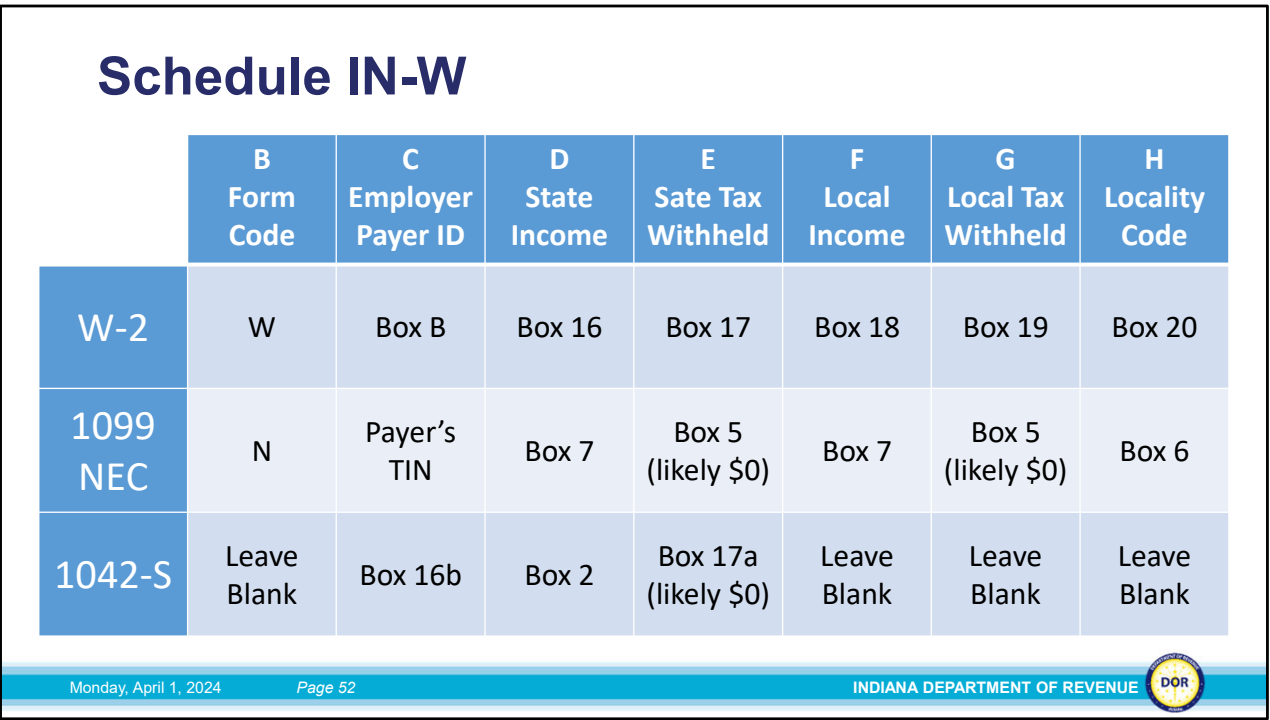

Pull out any W2s, 1099s, and 1042‐S forms you have representing income you earned in Indiana. Be aware, if you have income earned in other states or countries, you won't need to enter that info here, but you may need to be reported on income tax returns for those states/countries if applicable.

These documents will all look a little different from one another, but they should all have the information that you'll need to fill out Schedule IN‐W. If you only have one of these, you'll only fill out the first line on Schedule IN‐W and the totals at the bottom. If you have multiple forms, you'll list all of them on this sheet on separate lines and will add your totals together at the bottom.

I'm going to talk about the three most common withholding forms, but be aware, there are other potential forms you might need to include here, and you can find a list of those at the bottom of the IN‐W. If you have any forms you need to include on Schedule IN‐W that I don't cover, you're welcome to contact our office to ask for assistance.

Column A asks for you SSN/ITIN, which will be the same no matter what, so just go ahead and fill that out.

For the rest of the columns, let's look at all of these by the type of withholding form you

may have. For those of you with a W‐2:

- Column  $B W$
- Column  $C box B$ , the Employer ID # in the top left
- Column D box 16, State wages in the bottom
- Column E box 17, State income tax
- Column F box 18, Local wages
- Column G box 19, Local income tax
- Column H box 20, locality name

If you have a 1099 NEC, it will look a little different. There are multiple 1099 forms you could have, but the one you're most likely to have is the 1099 NEC, which is what we'll be going over today:

- Column  $B N$
- Column  $C no$  box #, but this is the Payer's TIN in the top left
- Column D & F whatever's listed in box 7 State income, enter that in both columns
- Column E & G this is probably \$0. If so, you can leave both boxes blank. If there is a number in box 5, list that # in both columns.
- Column  $H box 6$ , state/payer's state #

Finally, if you have a 1042‐S:

- Column B leave blank
- Column C box 16b, Payer's TIN in the bottom right
- Column D whatever's listed in Box 2, Gross income, enter that here
- Column E this is probably \$0. If so, you can leave it blank. If there is a number in box 17a, list it here.
- Columns F, G & H 1042-S forms generally don't contain county information, so they shouldn't have anything for you to enter here, just leave these boxes blank.